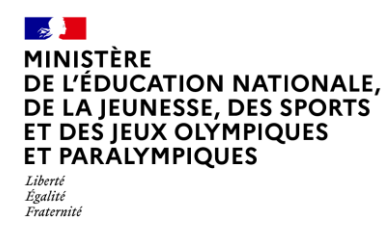

# **Livret Scolaire Unique du CP à la 3**

# **SYNCHRONISATION BASE ÉLÈVES**

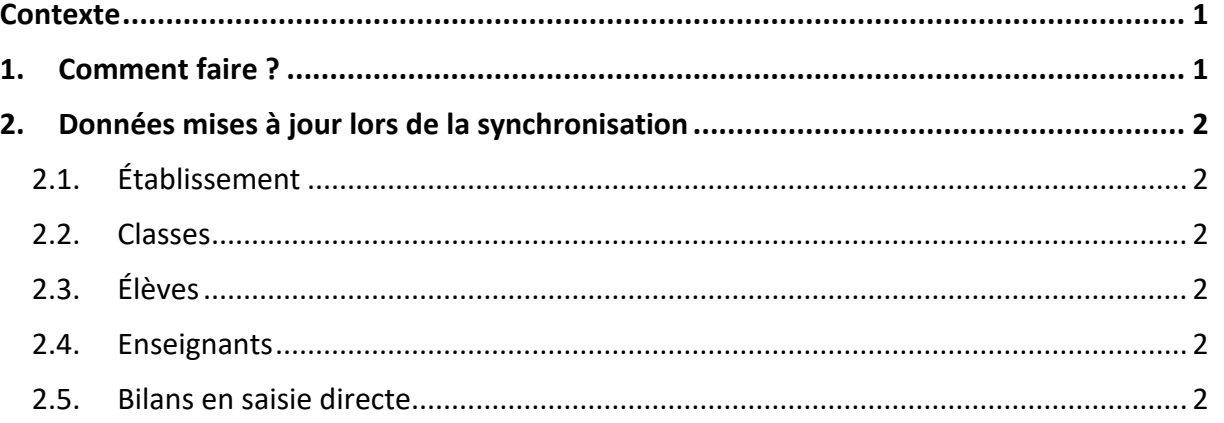

## <span id="page-0-0"></span>**Contexte**

Afin que les données LSU relatives à l'établissement, les classes, les élèves et les enseignants (venant de STS web) soient alignées avec celles de SIECLE, il est nécessaire de réaliser une synchronisation des données dans LSU. Cette action peut être réalisée à chaque modification de ces données de SIECLE.

La fonctionnalité « synchronisation base élèves » permet cette mise à jour dans LSU ; les bilans verrouillés ne sont aucunement impactés.

**Les bilans verrouillés ne seront pas impactés** par cette mise à jour.

## **1. Comment faire ?**

<span id="page-0-1"></span>Pour pouvoir exécuter une synchronisation base élèves, les **périodes** de chaque classe de l'établissement **doivent avoir été préalablement paramétrées**.

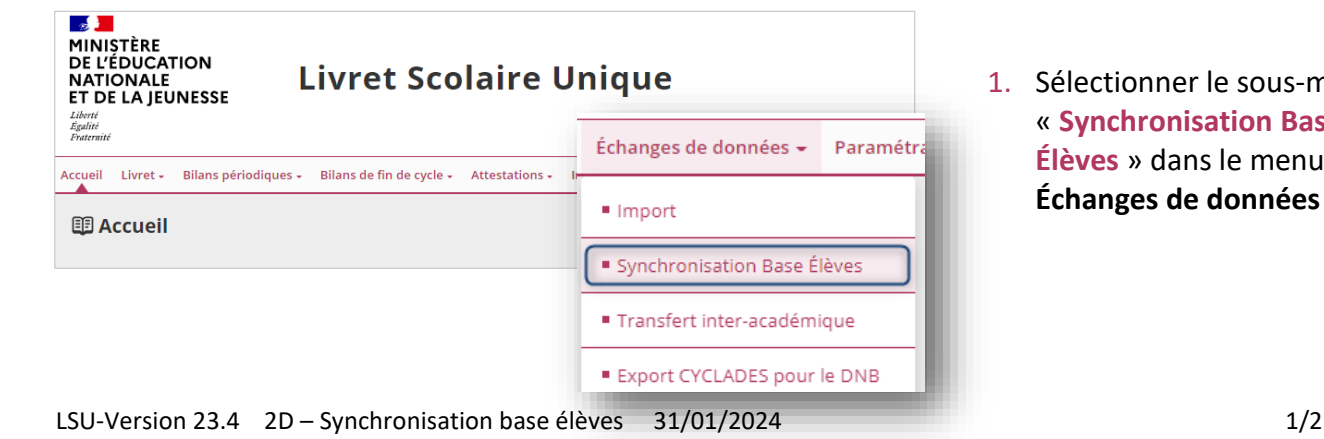

1. Sélectionner le sous-menu « **Synchronisation Base Élèves** » dans le menu **Échanges de données**

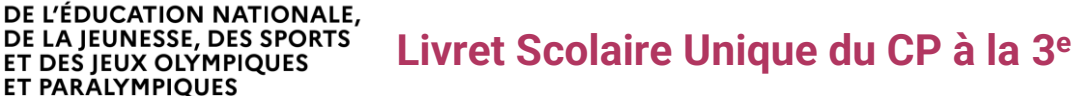

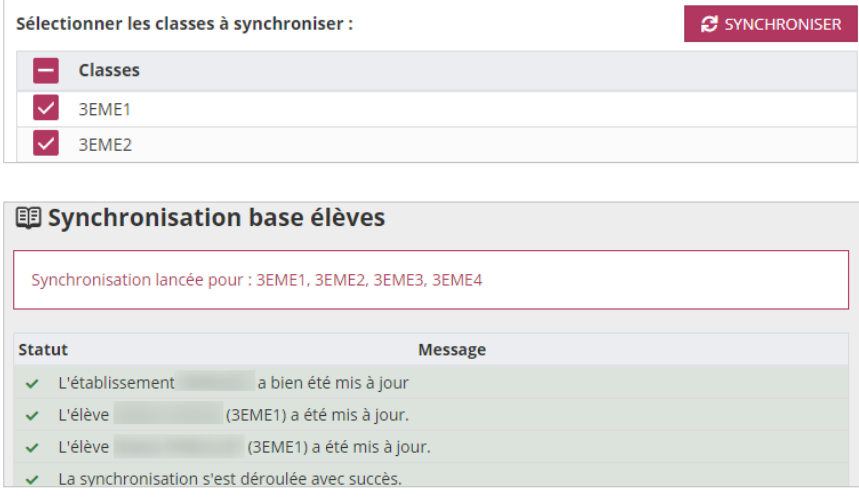

2. Cliquer sur le bouton « **Synchroniser** » après avoir sélectionné la/les classe(s)

3. Consulter le rapport de synthèse pour vérifier la bonne exécution de la synchronisation

# <span id="page-1-1"></span><span id="page-1-0"></span>**2. Données mises à jour lors de la synchronisation**

## **2.1. Établissement**

Toutes les données de l'établissement, excepté le code UAI : dénomination, adresse, nom du responsable, téléphone, courriel.

### <span id="page-1-2"></span>**2.2. Classes**

 $\sim$ MINISTÈRE

Liberté<br>Égalité<br>Fraternité

ET PARALYMPIQUES

<span id="page-1-3"></span>Les libellés des classes.

## **2.3. Élèves**

Seules les données administratives des élèves sont mises à jour : nom, prénoms, date de naissance, sexe, INE.

### <span id="page-1-4"></span>**2.4. Enseignants**

<span id="page-1-5"></span>Civilité, nom, prénom et NUMEN des enseignants.

### **2.5. Bilans en saisie directe**

Les disciplines, les enseignants et le professeur principal d'un élève sont récupérés à partir des données saisies dans STS-Web et exportées vers SIECLE. Lors de la synchronisation, les disciplines, les enseignants et le professeur principal sont mis à jour dans les bilans non verrouillés.